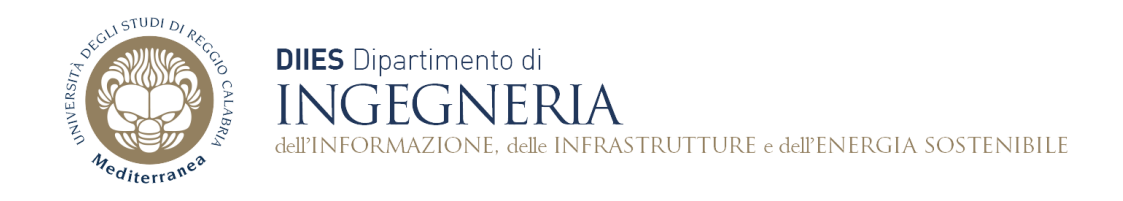

## **Corso di Fondamenti di Informatica**

## **Dispensa 7: Ciclo For. Array monodimensionali**

**Prof. Domenico Rosaci**

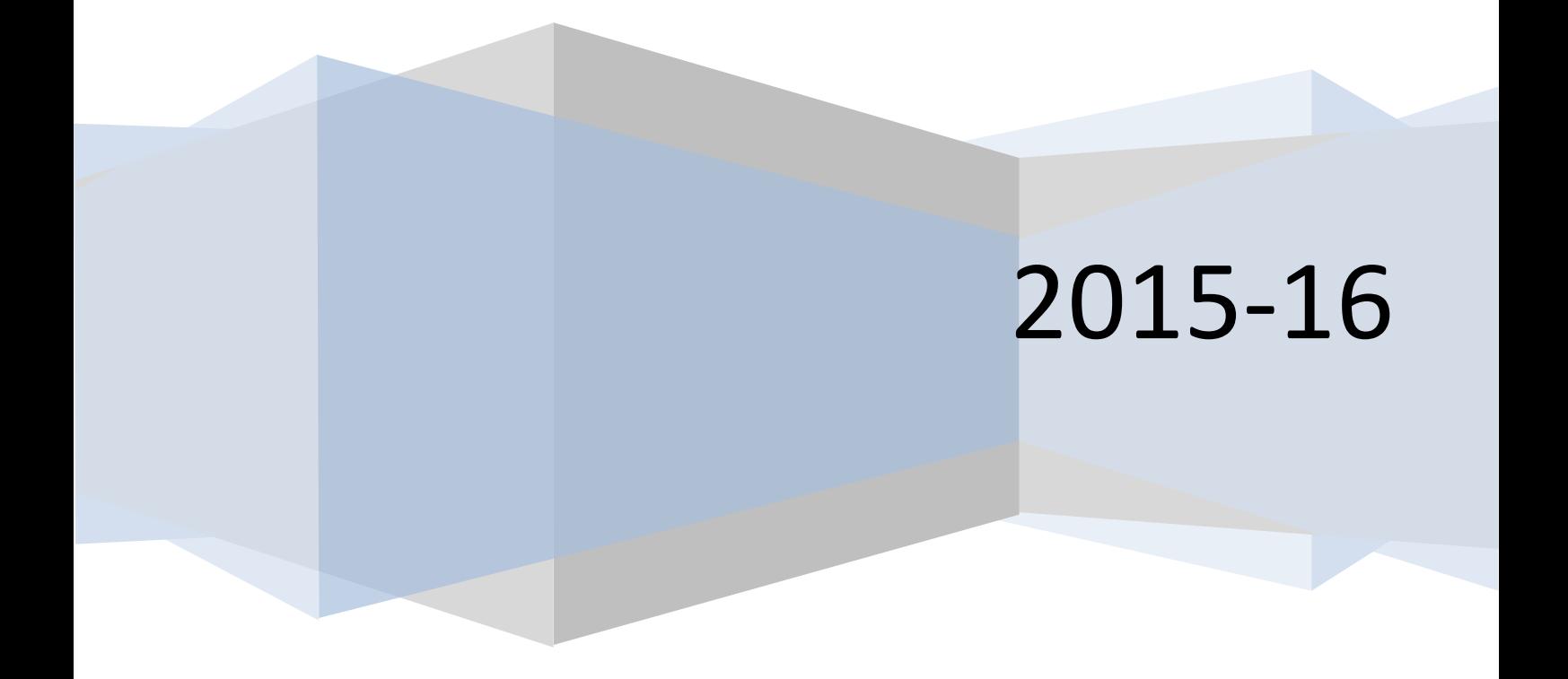

**Esercizio 1.** Realizzare un programma Java che permetta l'inserimento da tastiera di una sequenza di 10 numeri interi, e calcoli la media *m* e lo scarto medio *sm*, essendo lo scarto medio definito come la media degli "scarti" *(v[i]-m)*.

```
import java.util.Scanner;
import java.math.*;
public class Programma {
      public static void main(String[] args){
            int[] v=new int[10];
            double media=0, sm=0;
            Scanner in=new Scanner(System.in);
            for(int i=0;i<10;i++){
                  System.out.print("v["+i+"]=");
                  v[i]=in.nextInt();media+=v[i];
            }
            media=media/10;
            System.out.println("media="+media);
            for(int i=0;i<10;i++){
                  sm+=Math.abs(v[i]-media);
            }
            sm = sm/10;System.out.println("scarto medio="+sm);
      }
}
```
**Esercizio 2.** Modificare l'esercizio 1 in modo tale che l'inserimento, il calcolo della media e dello scarto medio dei valori venga effettuato chiamando in causa dei metodi appositi. Inoltre il metodo che effettua l'inserimento deve chiedere all'utente di precisare il numero di elementi da inserire.

```
import java.util.Scanner;
import java.math.*;
public class Programma {
     public static int[] inserisci(){
           Scanner in=new Scanner(System.in);
           System.out.print("numero elementi=");
           int num=in.nextInt();
           int[] v=new int[num];
           for(int i=0;i<num;i++){
                 System.out.print("v["+i+"]=");
                 v[i]=in.nextInt();}
           return v;
      }
     public static double media(int v[]){
           double media=0;
           for(int i=0;i < v, length;i + +){
                 media+=v[i];
           }
           return media/v.length;
     }
     public static double scarto(int v[]){
           double sm=0;
           double m=media(v);

                 sm+=Math.abs(v[i]-m);
```

```
}
            return sm/v.length;
      }
     public static void main(String[] args){
           int[] v=null;
            v=inserisci();
            System.out.println("media="+media(v));
            System.out.println("scarto medio="+scarto(v));
      }
}
```

```
Esercizio 3. Scrivere un programma che chieda di inserire due interi da 
tastiera, e che poi ne scambi i valori
```

```
import java.util.Scanner;
```

```
public class Programma {
      public static void main(String[] args){
            int a,b,temp;
            Scanner in=new Scanner(System.in);
            System.out.print("a=");
            a=in.nextInt();
            System.out.print("b=");
            b=in.nextInt();
            temp=a;
            a=b;
            b=temp;
            System.out.println("a="+a);
            System.out.println("b="+b);
```

```
}
```
}

**Esercizio 4.** Modificare l'esercizio 3, in maniera che lo scambio venga effettuato attraverso un metodo apposito

```
import java.util.Scanner;
```

```
public class Programma {
      public static void scambia(int[] v){
            int temp=v[0];
            v[0]=v[1];
            v[1]=temp;
```

```
}
```

```
public static void main(String[] args){
      int[] v=new int[2];
      Scanner in=new Scanner(System.in);
      System.out.print("a=");
      v[0]=in.nextInt();
      System.out.print("b=");
      v[1]=in.nextInt();
      scambia(v);
      System.out.println("a="+v[0]);
      System.out.println("b="+v[1]);
}
```

```
}
```

```
Esercizio 5. Scrivere un programma che consenta di inserire da tastiera dei 
valori in un array, fino a quando l'utente non digiti -1.
import java.util.Scanner;
public class Programma {
      public static void main(String[] args){
            int[] v=null,aus=null;
            int s,dim=0;
            do{
                   Scanner \underline{\text{in}} = \text{new} Scanner(System.in);
                   System.out.print("v["+dim+"]=");
                   s=in.nextInt();
                   if(s != -1){
                         if(dim>0){
                                aus=new int[dim];
                                for(int i=0;i <dim;i++) d d s[i] =v[i];
                                dim++;
                                v=new int[dim];
                                for(int i=0; i \leq dim-1; i++) v[i]=aus[i];
                                v[dim-1]=s;
                          }
                         else{
                                v=new int[1];
                                v[0]=s;dim++;
                         }
                   }
             }
            while(s!=-1);
            for(int i=0;i<dim;i++) System.out.println(v[i]);
      }
}
```
**Esercizio 6.** Scrivere un programma che consenta, attraverso la chiamata di un apposito metodo, di inserire da tastiera dei valori in un array V, fino a quando l'utente non digiti -1. Successivamente, il programma, chiamando un altro apposito metodo, immagazzini in un altro array W tutti gli elementi di valore pari contenuti in V. Infine il programma stampi gli elementi di W.

```
import java.util.Scanner;
import java.math.*;
public class Programma {
     public static int[] inserisci(){
           Scanner in=new Scanner(System.in);
            int s,dim=0;
            int[] v=null,aus=null;
            do{
                  System.out.print("v["+dim+"]=");
                  s=in.nextInt();
                  if(s!=-1){
                        if(dim>0){
                              aus=new int[dim];
                              for(int i=0;i <dim(i + 1) aus[i]=v[i];
                             dim++;
                              v=new int[dim];
                              for(int i=0;i <dim-1;i++) v[i] = aus[i];
                              v[dim-1]=s;
                        }
                        else{
                             v=new int[1];
                             v[0]=s;dim++;
                        }
                  }
            }
           while(s!=-1);return v;
      }
      public static int[] calcolaPari(int v[]){
            if(v==null) return null;
            int num=0,cont=0;
            for(int i=0;i<v.length;i++)
                 if(v[i] 2 == 0) num++;
            if(num==0) return null;
            int[] w=new int[num];

                  if(v[i] 2 == 0){
                       w[cont]=v[i];cont++;
                  }
            }
            return w;
      }
      public static void main(String[] args){
           int[] v=null,w=null;
           v=inserisci();
           w=calcolaPari(v);
            if(w.length>0) for(int i=0;i<w.length;i++) System.out.println(w[i]);
      }
```
}